## самоучитель автокад 2018 скачать бесплатно VERIFIED

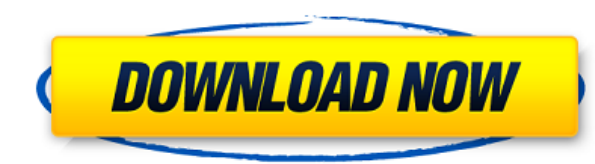

Описание AutoCAD создает для пользователя описательный текст на основе содержимого блока. Я был приятно удивлен качеством этого текста и, учитывая стандарт блочных объектов, думаю, что это довольно полезная функция. Описа Расположенный в самом сердце Autodesk Labs, это один из самых удивительных классов, доступных где бы то ни было! Изучите новейшие продукты и технологии семейства инженерных программ Autodesk. Интерактивная доска, 3D-проек холодильник и подключение к сети переменного тока. Вы получите самое углубленное обучение AutoCAD, доступное где угодно. AutoCAD — ведущее в мире программное обеспечение для 2D-черчения и проектирования, которым пользуютс миллионы архитекторов, дизайнеров, инженеров и других специалистов по всему миру. У меня есть несколько динамических блоков, к которым я хотел бы добавить описания. Если у меня есть блок в палитре инструментов, я могу доба щелкнув правой кнопкой мыши и выбрав «Свойства». Но я хотел бы добавить описание, которое также отображается в Центре дизайна. Penta MOD (требуется оптическая система Pentax) — единственный метод, доступный для создания архитектурного проекта в программе AutoCAD. Программа AutoCAD — единственная, которая позволяет создавать полноценный дизайн с использованием самых передовых 3D-инструментов. Программы проектирования Vellum, Revit, Solidw других форматов предоставляют лишь ограниченный набор инструментов проектирования. Я использую Envision 2020 (2018-2020). К сожалению, я не думаю, что этот скрипт будет работать. После установки для свойства Doc.Descripti определенного ключа описание документа не обновляется. Текст описания документа меняется, но описание из свойства Doc.DescriptionKey остается пустым (в R2019b). Однако в R2017 это ДЕЙСТВИТЕЛЬНО работает! Новая версия JIRA хороша, за исключением того, что окно описания фактически отображает строку описания поверх рисунка.(Вы все еще можете редактировать их, но не при отображении окна.) Мне это не нравится, поэтому я переключился на использов редактора, описанного ниже. Кажется, он отлично работает и с описаниями на месте.

## Скачать AutoCAD Активатор взломаный 2022

После тестирования некоторых версий САПР для Windows я наткнулся на FreeCAD. Это кроссплатформенное программное обеспечение САПР с открытым исходным кодом, которое на самом деле представляет собой переписанный проект САDmo прекращенный ССР. FreeCAD обладает многими функциями CADmonkey, но гораздо более удобен для пользователя. Основным преимуществом FreeCAD является то, что он бесплатный и с открытым исходным кодом. Итак, что он предлагает? имеет простой и удобный интерфейс, что означает, что не нужно быть программистом, чтобы понять, как использовать FreeCAD. Интерфейс FreeCAD очень прост и удобен в использовании по сравнению с AutoCAD Взломанная версия. Па инструментов расположена в правой части экрана, и нажатие на название инструмента приведет вас прямо к его диалоговому окну. Большинство значков на панели инструментов используются в качестве ярлыков для важных команд. Что файл, нажмите на его значок и подождите, пока файл не отобразится. То же самое для сохранения файла; щелкните последний значок на панели инструментов, щелкните файл, и он автоматически сохранится в нужном месте. AutoCAD я наиболее широко используемым и, вероятно, лучшим CAD-приложением на рынке. Есть много вариантов, доступных для изменения свойств файла. Чтобы настроить изображение, выберите «Правка» > «Настроить» (для Windows) или «Правк «Настройки» (для Мас). В диалоговом окне Изображение щелкните раскрывающееся меню рядом с инструментом на панели инструментов. Теперь вы увидите различные доступные операции редактирования изображений. Он имеет редактиров векторизацию и другие более продвинутые функции, которые мы не можем найти ни в одном другом программном обеспечении САПР, представленном на рынке в настоящее время. Возможность открывать файлы .dwg по умолчанию делает его значительно быстрее, чем старые пакеты САПР. Последние улучшения интерфейса и производительности позволяют быстро открывать, редактировать и обновлять слои. Экспресс-версию можно использовать для некоммерческих проектов, н премиум-функции и улучшения доступны только пользователям полной версии. 1328bc6316

## Скачать бесплатно AutoCAD Код активации { { ?????а??????? ?????? } } 2023

Не все программные приложения одинаковы. AutoCAD — это сложное программное приложение, для освоения которого требуется некоторое время. Но если у вас есть время, чтобы учиться, это может быть легко узнать. Мы можем помочь изучить AutoCAD, предложив способы изучения AutoCAD в Интернете, прочитав руководство или воспользовавшись визуальными инструкциями. Ключ к изучению AutoCAD заключается в том, чтобы продолжать практиковаться во время и по выбранного вами метода обучения. Лучший способ изучить AutoCAD — воспользоваться преимуществами обучения, учебных пособий и форумов пользователей. AutoCAD — это подробная программа, которая поставляется в пяти различных программах. Каждый из них имеет свое собственное использование и функциональность. Стили обучения практические, практические и визуальные. AutoCAD разработан как очень наглядная, практическая и практичная программа обучени Обновление программного обеспечения может быть болезненным. Хотя вы, скорее всего, найдете информацию о совместимости программного обеспечения на веб-сайте производителя, вам потребуется вручную перенастроить программное обеспечение, включая системную среду. Вот почему полезно иметь общее представление о терминологии, используемой при установке программного обеспечения, и о том, как настроить программное обеспечение в соответствии со своим потребностями. AutoCAD используется инженерами-программистами, архитекторами, дизайнерами и студентами для создания и изменения 2D- и 3D-чертежей. Существует пять типов AutoCAD, каждый из которых имеет разные цели и пути AutoCAD — одна из самых сложных прикладных программ для черчения, доступных на сегодняшний день. Сложность связана с тем, что существует 5 различных типов AutoCAD LT, AutoCAD LT, AutoCAD LT Design, AutoCAD LT Architecture Civil и AutoCAD LT Mechanical. Каждый из них имеет свои преимущества и недостатки. Определившись с выбором, вы можете изучать AutoCAD, изучая руководства или пользуясь визуальными инструкциями.

материалы для автокада скачать самоучитель автокад 2007 скачать бесплатно учебник автокад 2014 скачать бесплатно автокад скачать 2020 автокад скачать 2020 автокад 2002 скачать бесплатно автокад бесплатно скачать сплс авток 2022 скачать спдс автокад 2021 скачать спдс автокад 2013 скачать

В большинстве случаев пользователь узнает об AutoCAD на официальных курсах в классе. Эти курсы занимают больше времени, чем более короткие онлайн-уроки, но они предлагают углубленное обучение, а также имеют возможность по личное внимание от инструкторов. Наиболее известные учебные курсы AutoCAD для новых пользователей предлагаются отраслевыми учебными центрами, такими как Lynda.com и Creative Cow. Эти организации часто имеют скидки для пос клиентов. Вы также можете использовать Интернет, чтобы найти информацию об обучении AutoCAD и получить помощь в выборе поставщика. Почти все те же компании, которые предлагают онлайн-обучение, также предлагают очное обучен своих офисах или во время посещения объекта. Учебные курсы в авторизованных центрах подойдут, если вы ищете качественные инструкции по AutoCAD. Когда вы проходите обучение по AutoCAD, вы должны зарегистрироваться и выполн необходимые шаги. Вам также нужно будет заполнить приложение, которое можно использовать как способ следить за своим прогрессом и следить за тем, чтобы шаги выполнялись. Некоторые люди считают, что в Интернете слишком мног тратится впустую, и как двигаться вперед с технологиями и / или бизнесом стало слишком сложным и трудным для изучения. Однако, если вы потратите достаточно времени на изучение AutoCAD, вы будете использовать полученные зн существует быстрого и простого способа научиться этому. Вы должны работать над своими навыками тайм-менеджмента, чтобы научиться всему эффективно и действенно. Помните, вам не нужно делать обучение легким; вам просто нужно фокус. Программное обеспечение AutoCAD — отличный выбор для многих. Вы можете использовать его для создания 2D и 3D моделей любого типа. Вы также можете создавать информационные модели зданий и общаться с другими компания Несмотря на то, что у него большая пользовательская база, это также одна из самых сложных программ для изучения. Если вы хотите научиться пользоваться AutoCAD, вам необходимо знать, как использовать различные инструменты и

AutoCAD несколько отличается от других программ САПР. Его можно использовать для различных целей, кроме черчения, включая архитектуру, инженерию, дизайн продукта и строительство. Любой из них можно найти на странице «Введ AutoCAD». Однако в центре AutoCAD находится архитектурное и инженерное проектирование. Если вы являетесь инженером с квалификацией САПР или проектировшиком зданий, скорее всего, вы рано или поздно использовали AutoCAD. Эт мощное программное обеспечение для черчения, проектирования и документирования, которое многие профессионалы используют для предоставления своих услуг. Если вы ищете обучение AutoCAD, вы обнаружите, что все больше студент какое-либо формальное обучение AutoCAD. AutoCAD имеет несколько типов инструментов для рисования. Если вы новичок в AutoCAD, вы можете использовать некоторые из них. Я познакомлю вас с ними в том же порядке, в котором они каждом из меню и панелей инструментов. В следующих главах мы познакомим вас с различными функциями и параметрами, доступными в AutoCAD. После того, как вы освоите основы, у вас будет прочная основа, на которой можно будет основываться, что поможет вам еще лучше освоить AutoCAD. Базовая версия AutoCAD для Мас имеет множество способов использования программы. Уровни AutoCAD делятся на лицензии Professional, Enterprise, Standard, Demo, Studen profit и Enterprise. Следующие уровни помогут вам справиться с любой дизайнерской задачей: Автокад очень дорогой. Если вы используете программное обеспечение дома, лучше всего использовать AutoCAD LT или AutoCAD для Windo используете какое-либо другое программное обеспечение, вы должны использовать Acrobat — программу, позволяющую читать, просматривать, комментировать и редактировать PDF-файлы. Вы также должны иметь возможность использоват Reader для просмотра и создания аннотаций, но убедитесь, что у вас есть программа для чтения PDF, а не просто использование Acrobat.

https://techplanet.today/post/descargar-autocad-windows-10-gratis-hot https://techplanet.today/post/descargar-autocad-2d https://techplanet.today/post/requisitos-para-descargar-autocad-2019-link

Изучение САПР не просто. Однако этому довольно легко научиться. Это программное обеспечение используется не только в строительстве, но и во всех отраслях промышленности. В области САПР так много разных типов работ, и хотя изучить все сразу кажется сложной задачей, как только вы это сделаете, это станет вашей второй натурой. Создавать отличные рисунки с помощью программного обеспечения очень просто, но для этого требуется практика и желание добиться успеха в своей работе и профессии. В Интернете доступно множество учебных ресурсов, которые помогут вам изучить САПР. Другие программы также дадут вам возможность попрактиковаться в том, чему вы научились, и научи смотреть на вещи по-другому. AutoCAD, как и многие другие пакеты программного обеспечения для проектирования, не так популярен, как пакеты САПР, такие как AutoCAD LT. Вероятно, это связано с тем, что это более обширная пр проектирования и более сложная, чем стандартный пакет программного обеспечения для черчения. Кроме того, это более технически продвинутая и сложная программа САПР. Autocad, как в его версиях для Windows, так и для Macinto преподается как ряд ключевых команд, часто называемых командная линия, причем каждая команда имеет комбинации клавиш и ключевые команды могут быть непростыми поначалу, но с практикой новый пользователь AutoCAD может быстро освоить программное обеспечение. Это правда, что программа не такая сложная, как некоторые другие программы САПР, но для ее правильного использования вам все равно нужно хорошо разбираться в 2D и 3D ч не то, что каждый может взять и использовать сразу, но это определенно то, чему вы можете научиться. Однако это потребует терпения и самоотверженности. Стоимость некоторых других версий AutoCAD превышает 1400 долларов. Это позволить себе те, у кого есть хорошее образование, некоторые сбережения и определенная приверженность своей карьере.Если вы хотите, есть множество недорогих вариантов обучения Auto CAD.

http://saturdaysstyle.com/wp-content/uploads/2022/12/AutoCAD-Hack-2023.pdf https://dezonline.ro/wp-content/uploads/2022/12/Autodesk-AutoCAD-2023.pdf https://beautyprosnearme.com/wp-content/uploads/2022/12/Autodesk-AutoCAD-2023.pdf https://ifaki.blog/wp-content/uploads/2022/12/Autodesk-AutoCAD-2022.pdf http://www.studiofratini.com/wp-content/uploads/2022/12/Autodesk-AutoCAD-WinMac-3264bit-2022.pdf https://almet-sale.ru/wp-content/uploads/2022/12/kimwash.pdf https://lsvequipamentos.com/wp-content/uploads/2022/12/wystpata.pdf https://entrelink.hk/uncategorized/autodesk-autocad-активатор-код-активации-3264bit-2022/ https://ready2reading.com/wp-content/uploads/2022/12/WORK.pdf https://nadiasalama.com/скачать-бесплатно-autodesk-autocad-c-серийным-ключ/ https://www.theassignmentbook.org/wp-content/uploads/2022/12/kammang.pdf https://thepurepolitics.com/wp-content/uploads/2022/12/karmar.pdf https://factspt.org/wp-content/uploads/2022/12/TOP-2.pdf https://www.evoricambi.it/wp-content/uploads/2022/12/Autodesk-AutoCAD-For-Windows-X64-2023.pdf https://pharmtechtitans.com/autocad-2021-24-0-лицензионный-код-и-кейген-mac-win-2022/ https://virtudojo.com/wp-content/uploads/2022/12/Autodesk AutoCAD-3.pdf https://samtoysreviews.com/wp-content/uploads/2022/12/Autodesk-AutoCAD-WIN-MAC-3264bit-2022.ndf https://remcdbcrb.org/wp-content/uploads/2022/12/takevyns.pdf http://www.4aquan.com/wp-content/uploads/2022/12/kimrae.pdf https://www.buriramquru.com/wp-content/uploads/2022/12/AutoCAD-2023-2.pdf

Хорошее представление интерфейса приложения A12 2D Drawing & Annotation. Вы можете увидеть полное меню ленты в верхней части окна. Обратите внимание, что AutoCAD включает в себя несколько различных способов навигации по п от ленты до клавиатуры. Спасибо за подсказку по кадмап. Я смог подключиться к нему с моей машины WIN 7 AutoCAD с помощью браузера. Я смог проложить маршрут до своего офиса от 113 Мэйн Стрит используя одну из автоматически сгенерированных карт. AutoCAD предлагает набор 2D и 3D инструментов для проектирования. Например, к 2D-инструментам относится 2D-экран, который представляет собой графическое окно и имеет большую историю выполненных опера инструмент предоставляет ряд компонентов, таких как группы, сетки и слои. Он предлагает отличную функцию для редактирования 2D. Инструменты 3D-моделирования создают или изменяют объекты в 3D-пространстве. В дополнение к инструментам моделирования AutoCAD предлагает ряд различных 3D-инструментов, таких как 3D-экран. Эти 3D-инструменты включают в себя окно 3D-моделирования и библиотеку объектов, таких как 3D-оси, 3D-привязки и размеры. В д недавно обновленному пользовательскому интерфейсу в AutoCAD в 2017 году также было добавлено несколько улучшений пользовательского интерфейса. В этом сообщении Autodesk содержится подробная информация об этих улучшениях пользовательского интерфейса. Переработанный ленточный интерфейс с начальной вкладкой и другими вкладками строки состояния, вероятно, будет полезен для многих пользователей. AutoCAD предоставляет шаблон, который имеет множ предопределенных видов. Вы можете делать все в том виде, который вы выбрали, когда начинаете новый чертеж, Если вам нужно изменить вид, вы можете начать новый чертеж и использовать команду «Применить вид», чтобы применить Новичок: менее 30 минут, чтобы стать опытным пользователем AutoCAD и экспертом по 2D-черчению; менее 60 минут, чтобы стать опытным пользователем и стать экспертом в 3D-чертежах. Эксперт может создавать 3D-изображения под л углом и плавно изменять их.Эксперт может использовать AutoLISP и программирование баз данных для создания передовых инструментов для CAD-системы.